# Compsci 101 DeMorgan's Law, Short circuiting, Images, Tuples Live Lecture

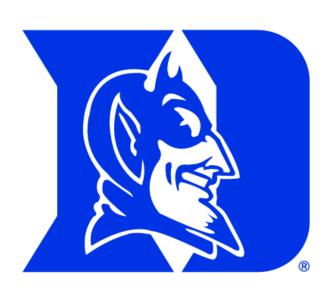

#### Announcements

- Assign 2 due today!
- APT-4 due Thursday, March 11
- Lab 5 on Friday
- Exam 1 Regrade request deadline 5pm TODAY!
- Exam 2 prep
  - Old test 2 links (Calendar-today's date(3/4))
- No class next Tues/Wed-Wellness Days
  - Office/consulting hours affected

#### APT Quiz 1 tomorrow...

- APT Quiz 1 is 3/5 8AM -3/8 11PM finish by 11pm
- There are two parts each part is 1.5 hours
- Pick a start time for each part,
  - Once you start a part, You have 1.5 hours
  - If you get accommodations, you get those
- 4 APTs to solve (2 in each part)
  - Take parts 1 and 2 on same day or different days
- Start APT Quiz on Sakai!
- See old APT Quiz problems so you can practice
  - On APT page NOT FOR CREDIT

# Computer Scientists to Know Victoria Chávez

- B.S.-CS, Hispanic Studies
- M.S.-CS Education
- Software Engineer
  - Twitter, Microsoft
- K-16 CS educator
  - University of Rhode Island
- SNAPy creator

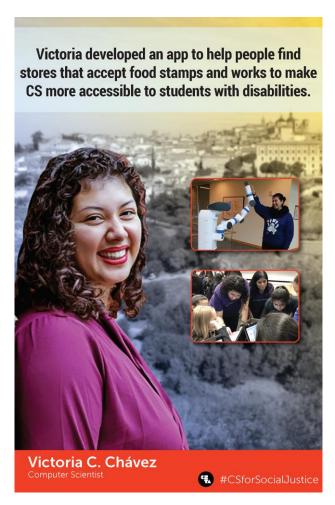

#### L is for ...

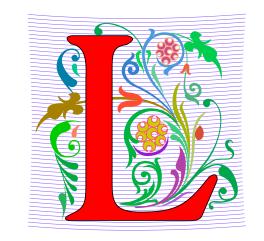

#### Loops

While, For, Nested – Iteration!

#### Library

Where we find APIs and Implementations

#### Logic

The Boolean Heart of ...

#### Linux

The OS that runs the world?

#### PFTD

- DeMorgan's Law
- Short Circuiting
- Images & Tuples
  - Start today, finish next class
- Maybe an APT?

#### Review: Index without error?

```
lst = ["a","b","c","a"]
dex = lst.index("b")
  lst.index("b") is 1
  lst.index("B") ERROR!
  lst.index("B") ??? -1
```

- Use while loop to implement index.
- What is the while loop's Boolean condition?

```
dex = 0
while BOOL_CONDITION:
   dex += 1
```

### Review: DeMorgan's Law

- While loop stopping conditions, stop with either:
  - lst[dex] == elm
  - dex >= len(lst)
- While loop needs negation: DeMorgan's Laws
   not (A and B) equivalent to (not A) or (not B)
   not (A or B) equivalent to (not A) and (not B)

```
while not (lst[dex] == elm or dex >= len(lst)):
while lst[dex] != elm and dex < len(lst):</pre>
```

# Fill in the blanks

# TPS: DeMorgan's Law

| Α     | В     | not (A and B) | (not A) or (not B) |
|-------|-------|---------------|--------------------|
| True  | True  | False         | False              |
| True  | False | True          | True               |
| False | True  | True          | True               |
| False | False | True          | True               |

| Α     | В     | not (A or B) | (not A) and (not B) |
|-------|-------|--------------|---------------------|
| True  | True  | False        | False               |
| True  | False | False        | False               |
| False | True  | False        | False               |
| False | False | True         | True                |

# WOTO-1: Will this work? http://bit.ly/101s21-0304-1

If not, what input will not work?

# WOTO-1: Will this work? http://bit.ly/101s21-0304-1

If not, what input will not work?

#### **Short Circuit Evaluation**

Short circuit evaluation, these are not the same!

```
while lst[dex] != elm and dex < len(lst):

while dex < len(lst) and lst[dex] != elm:</pre>
```

- As soon as truthiness of expression known
  - Stop evaluating
  - In (A and B), if A is false, do not evaluate B

Example: To sit in the student section of a game you need to "have a ticket" and "be a student"

# Python Logic Summarized

- A and B is True only when A is True and B is True
- A or B is False only when A is False and B is False
- Short-circuit evaluation of A or B?
  - If A is true, do not evaluate B

| Α     | В     | Evaluate B with and? | Evaluate B with or? |
|-------|-------|----------------------|---------------------|
| True  | True  | Yes                  | No                  |
| True  | False | Yes                  | No                  |
| False | True  | No                   | Yes                 |
| False | False | No                   | Yes                 |

# WOTO-2 – Boolean Logic http://bit.ly/101s21-0304-2

- In your groups:
  - Come to a consensus

# Example: Images

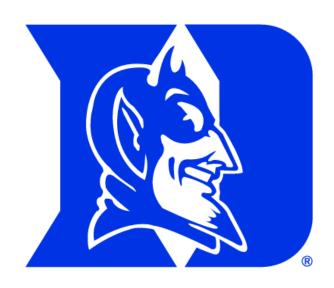

# WOTO-3 – Images http://bit.ly/101s21-0304-3

- In your groups:
  - Come to a consensus

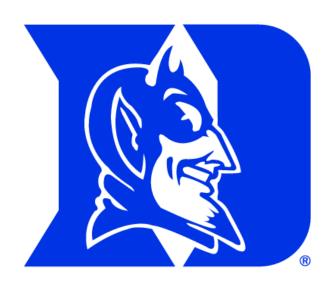

# Review SimpleDisplay.py

- Access to PIL and Image module
  - What type is img?
  - https://pillow.readthedocs.io/en/latest/

```
from PIL import Image

if __name__ == '__main__':
    img = Image.open("images/bluedevil.png")
    img.show()
    print("width %d, height %d" % (img.width, img.height))
```

#### Review: Images

- Image is a collection of pixels
  - Organized in rows: # rows is image height
  - Each row has the same length: image width
- Pixels addressed by (x, y) coordinates
  - Upper-left (0,0), Lower-right (width-1,height-1)
  - Typically is a single (x, y) entity: tuple
- Tuple is immutable, indexed sequence (a, b, c)

# Review: Tuple: What and Why?

- Similar to a list in indexing starting at 0
  - Can store any type of element
  - Can iterate over
- Immutable Cannot mutate/change its value(s)
  - Efficient because it can't be altered
- Consider x = (5,6) and y = ([1,2],3.14)
  - Think: What is x[0] = 7?y[0].append(5)?

#### APT 4 - TxMsg

#### **Problem Statement**

Strange abbreviations are often used to write text messages on uncomfortable mobile devices. One particular strategy for encoding texts composed of alphabetic characters and spaces is the following:

 Spaces are maintained, and each word is encoded individually. A word is a consecutive string of alphabetic characters.

#### Specification

```
filename: TxMsg.py

def getMessage(original):
    """
    return String that is 'textized' version
    of String parameter original
    """

# you write code here
```

- If the word is composed only of vowels, it is written exactly as in the original message.
- If the word has at least one consonant, write only the consonants that do not have another consonant immediately before them. Do not write any vowels.
- The letters considered vowels in these rules are 'a', 'e', 'i', 'o' and 'u'. All other letters are considered
  consonants

For instance, "ps i love u" would be abbreviated as "p i lv u" while "please please me" would be abbreviated as "ps ps m". You will be given the original message in the string parameter original. Return a string with the message abbreviated using the described strategy.

### Example

#### Examples

1. "text message"

Returns "tx msg"

# WOTO-4 – TxMsg http://bit.ly/101s21-0304-4

- In your groups:
  - Come to a consensus

# Debugging APTs: Going green

- TxMsg APT: from ideas to code to green
  - What are the main parts of solving this problem?
  - Transform words in original string
    - Abstract that away at first
  - Finding words in original string
    - How do we do this?

```
def getMessage(original):
    ret = [ ]
    ret.append(transform(word))
    return ret
```

# Debugging APTs: Going green

- TxMsg APT: from ideas to code to green
  - What are the main parts of solving this problem?
  - Transform words in original string
    - Abstract that away at first
  - Finding words in original string
    - How do we do this?

```
def getMessage(original):
    ret = [ ]
    for word in original.split():
        ret.append(transform(word))
    return ret
```

# Debugging APTs: Going green

- TxMsg APT: from ideas to code to green
  - What are the main parts of solving this problem?
  - Transform words in original string
    - Abstract that away at first
  - Finding words in original string
    - How do we do this?

```
def getMessage(original):
    ret = [ ]
    for word in original.split():
        ret.append(transform(word))
    return ret # join?
```

# Write helper function transform

- How?
- Use seven steps
- Work an example by hand

#### Transform word - Step 1: work small example by hand

- Word is "please"
- Letter is 'p', YES
- answer is "p"
- Letter is 'l', NO
- Letter is 'e', NO
- Letter is 'a', NO
- Letter is 's', YES
- answer is "ps"
- Letter is 'e', NO

#### Step 2: Describe what you did

- Word is "please", create an empty answer
- Letter is 'p', consonant, no letter before, YES
- Add 'p' to answer
- Letter is 'l', consonant, letter before "p", NO
- Letter is 'e', vowel, letter before 'l', NO
- Letter is 'a', vowel, letter before 'e', NO
- Letter is 's', consonant, letter before 'a', YES
- Add 's' to answer
- Letter is 'e', vowel, letter before 's', NO
- Answer is "ps"

#### Step 3: Find Pattern and generalize

Need letter before, pick "a" answer is empty

for each letter in word

If it is a **consonant**, and the **letter before** is a vowel, then add the letter to the answer

This letter is now the letter before

return answer

#### Step 4 – Work another example

- Word is message
- Letter is 'm', before is 'a', add 'm' to answer
- Letter is 'e', before is 'm', NO
- Letter is 's', before is 'e', add 's' to answer
- Letter is 's', before is 's', NO
- Letter is 'a', before is 's', NO
- Letter is 'g', before is 'a', add 'g' to answer
- Letter is 'e', before is 'g', NO
- Answer is "msg" WORKS!!

#### Step 5: Translate to Code

# Letter before is "a" # start with a vowel

# answer is empty

# for each letter in word

#### Step 5: Translate to Code

```
# Letter before is "a" # start with a vowel
before = 'a'
# answer is empty
answer = [] # or this could be an empty string
# for each letter in word
for ch in word:
```

# Step 5: Translate to Code (code)

#If it is a consonant, and the letter before is a #vowel, then add the letter to the answer

#This letter is now the letter before

# return answer

#### STOP HERE...

- You finish
- May need to debug

#### Why use helper function 'transform'?

- Structure of code is easier to reason about
  - Harder to develop this way at the beginning
  - Similar to accumulate loop, build on what we know

- We can debug pieces independently
  - What if transform returns "" for every string?
  - Can we test transform independently of getMessage?